# Lorikeet – Integrated Authentication

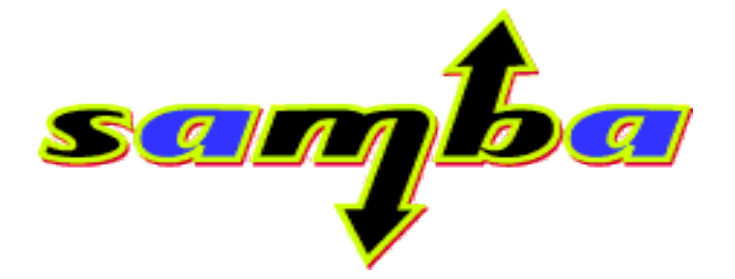

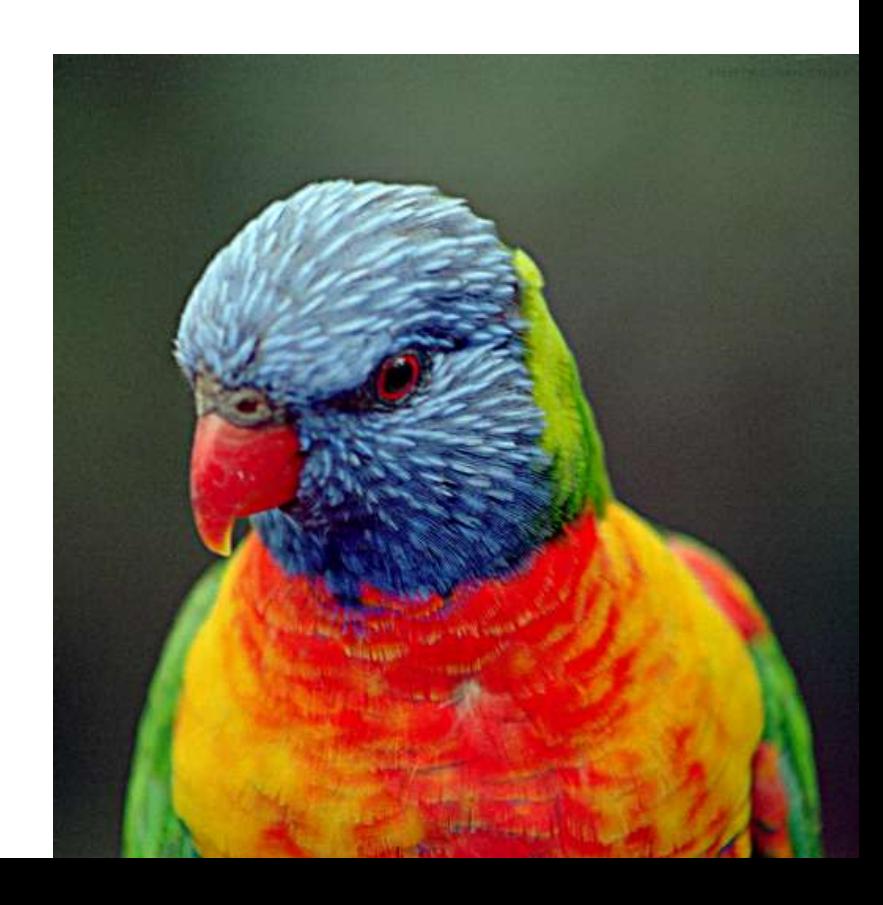

### Who am I?

- 'Student Network Administrator' at Hawker College
- Samba Team
- Authentication in the real world
	- 800 students
	- 170 client computers
		- Win NT, Win2k, WinXP
	- Single sign on, Samba domain

## Move along – nothing to see here

- Nothing in this presentation is particularly new
- But nobody seems to be integrating it
	- Except Microsoft
- Directory integration seems particularly lacking

# The Holy Grail

- One password
	- Legacy NT passwords in particular
	- Directory storage and Integration
- Secure login systems
- Not acceptable:
	- Custom 'password change' web pages
	- Overnight 'password sync' delays
	- Fixed passwords

### Too Many Protocols...

- CIFS
- HTTP
- LDAP
- IMAP
- POP
- SMTP
- TELNET
- RPC
- MAPI
- And these are just the protocols that Microsoft have done single-sign-on for

## Starting assumptions

- Hard to get the passwords:
	- Locked up in a Windows PDC
	- NT and LM hashes only
- Still allows:
	- Plain text
	- NTLM
	- MSCHAP (PPP)
- Uses only a **normal** machine trust account in the domain

#### Plain text Authentication

- If we have the plain text, the game is easy
	- pam\_winbind
	- ntlm\_auth 'basic' authentication modes.
	- Integrating PAM, SSH etc into windows domains
	- LDAP simple bind -> SASL -> winbindd
- Still 'single source of password'
	- User still uses their windows password
	- Not 'single sign on'
- Exposes passwords on the network

# Using pam\_winbind

- Killing the 'password sync'
	- Rather than 'sync' your passwords, just always ask the Domain Controller
	- This works, on a DC just as much as a member server
- PAM Module
	- This means POP/IMAP, HTTP (mod\_auth\_pam), SSH etc
- Possible:
	- 'LDAP authentication' for Linux workstations

## **NTLMSSP**

- Single Sign on
	- Uses the windows password
- Challenge-response authentication
	- No passwords on the wire
- Unprompted authentication
	- About the only good reason to use this abomination...

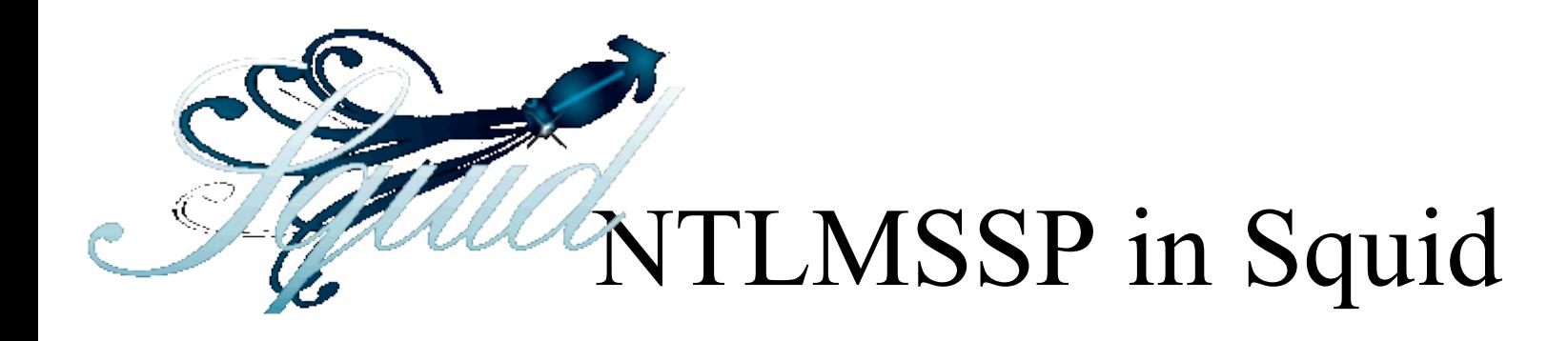

- 'Transparent' proxy authentication
	- Users are not aware that they are being authenticated
- Supported Browsers:
	- $-$  IE
	- Mozilla 1.5 (1.6 all platforms)
- ntlm auth is an NTLMSSP 'helper' in squid
- Users are 'virtual', do not need to be unix users

#### ntlm\_auth

- The external interface to Samba Authentication
- A number of ways to authenticate
	- Plaintext
	- NTLMSSP
	- MSCHAPv2

# VPN integration

- Integrated 'PoPToP' VPNs into Windows domains
	- Allows unmodified windows clients to contact a Linux VPN server.
- pppd modified to call ntlm auth
	- Previously pppd could not integrate against a windows domain
- Now done:

– Integrate FreeRadius with ntlm\_auth

### ntlm\_auth in other projects

- ntlm auth provides a generic interface – NTLMSSP client and server
- Cyrus-SASL patch
	- IMAP
	- SMTP
- Midgard

#### Kerberos is better

- Could be considered the 'original' single sign on
- Microsoft extended it (as usual)
	- NT4 can be upgraded to kerberos, without changing passwords
- Already widely supported on Unix
- Existing work for Kerberos in LDAP

# Having the NT and LM passwords

- Allows
	- Plaintext
	- NTLM
	- MSCHAP
	- **Kerberos**
- Still does not allow:
	- Generic Cyrus-SASL
	- Digest-MD5

## The Heimdal patch

- Heimdal post 0.6 snapshots includes most of my Samba interoperability patch
- If configured at a Samba LDAP store
	- Uses Samba passwords
	- Honors Samba password expiry
	- Honors Samba account control entries

# Single Sign On example

- All these services using one password:
	- Kerberos (Heimdal)
		- Reading the 'samba' password entries
	- LDAP
		- Both Simple and Kerberos SASL binds
	- pam\_ldap clients
		- Because LDAP supports the simple bind
	- Samba
		- Reading the Samba passwords

## SSO Example – Cyrus SASL

- Cyrus SASL is used by many server applications
- Supports 4 authentication mechanism's:
	- NTLMSSP
	- KERBEROS
	- SPENGO
	- PLAIN

#### Resources

• My VPN integration paper

– http://hawkerc.net/staff/abartlet/comp3700

● LDAPv3 HOWTO

– http://www.bayour.com/LDAPv3-HOWTO.html

- Lorikeet
	- www.samba.org/samba/subversion.html SVN module 'lorikeet'
	- https://sec.miljovern.no/bin/view/Info/HeimdalKerber osSambaAndOpenLdap